## **Razonamiento Abstracto Test 10**

Cambie el cuadro con las incógnitas (**???**) por uno de los tres que están a la derecha (**a**,**b**,**c**):

Al finalizar el test encontrará las respuestas correctas.

Como siempre, si tiene alguna duda acerca de las respuestas, por favor, contáctenos: [http://mentesenblanco.myartsonline.com](http://mentesenblanco.myartsonline.com/)

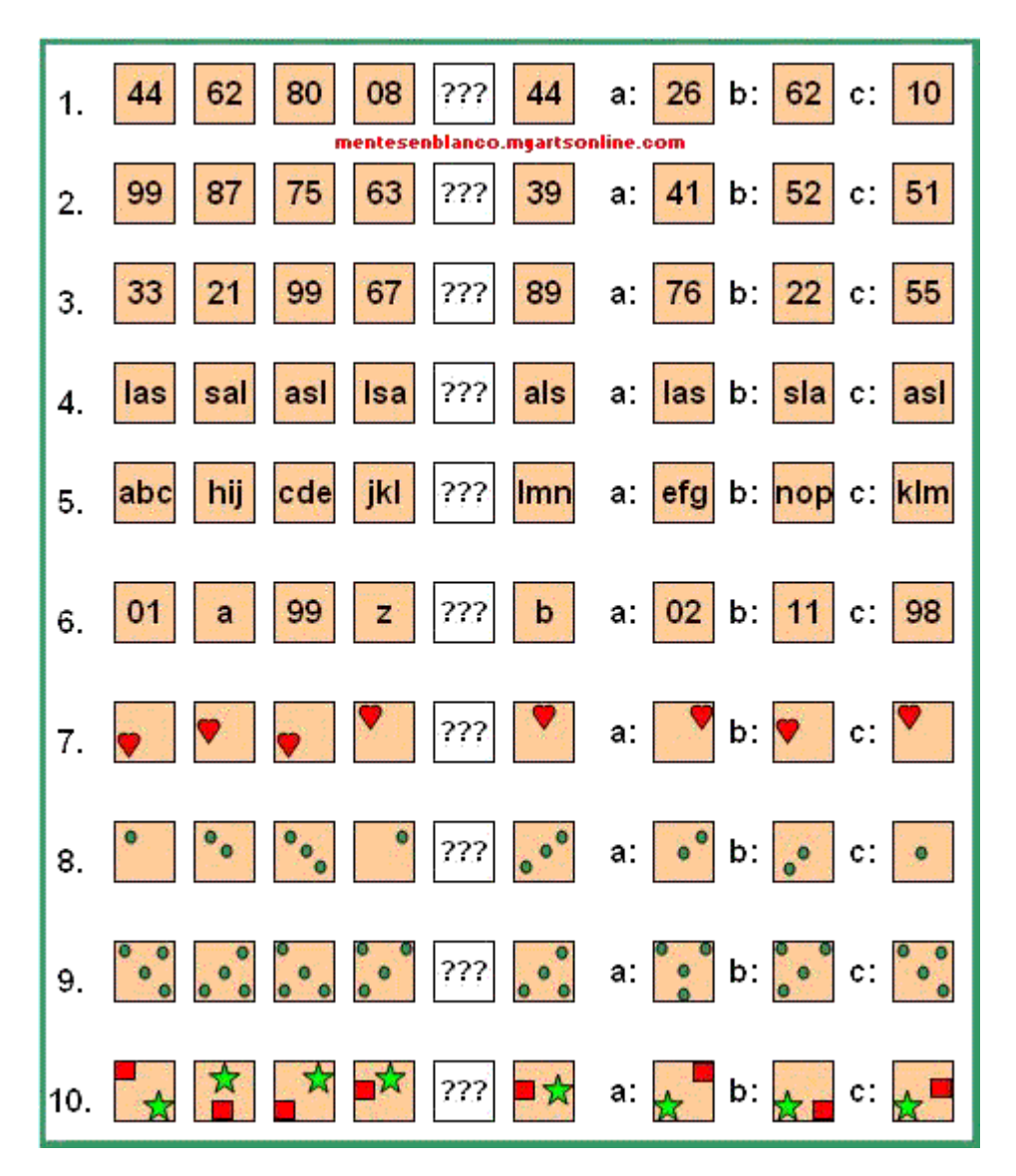

Profe luisca